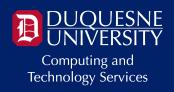

# **TECHNOLOGY @ DUQUESNE**

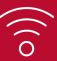

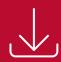

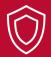

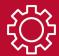

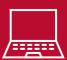

Greetings Students,

Welcome to the spring semester! <u>Computing and Technology Services (CTS)</u> is here to provide you with a broad range of technology resources, software and support services. In this message, you'll find tech tips and information to help you achieve your **bigger goals** at Duquesne!

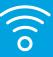

## **CONNECTING TO CAMPUS WI-FI**

There are three wireless networks available on campus:

- **DuqNet**: Duquesne University's high-speed, secure wireless network. Sign in using your MultiPass username and password to connect to DuqNet.
- **DuqNet IoT**: Students living on campus can register up to four gaming and streaming devices for use on DuqNet IoT.
- **eduroam**: Is a friend from another university visiting you? If their university participates in eduroam, they can sign into Duquesne's eduroam network using their university email address and password.

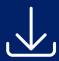

## **SOFTWARE @ DUQUESNE**

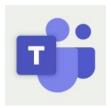

### <u>Connect With Peers Using Microsoft</u> <u>Teams</u>

<u>Download Teams and start chatting, meeting and collaborating with classmates today!</u>

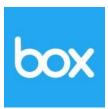

#### **Access Your Files on the Go**

Store files in your Box account and access them on your devices with Box Drive.

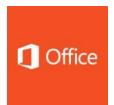

#### **Download Microsoft Office for FREE**

<u>Download Word, PowerPoint, Excel, OneDrive</u> <u>and more on five personal devices for free!</u>

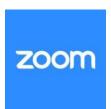

#### **Meet Whenever, Wherever**

Start a Zoom meeting to collaborate with classmates and peers.

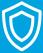

### **BE SAFE IN CYBERSPACE**

Be on the lookout for suspicious emails that ask you:

- For personal information
- To click a link
- To open an attachment
- To apply for a part-time job
- For wire transfers
- To purchase gift cards.

Cybercriminals use these messages to trick you into sharing personal information with them that they can use to compromise your account. If you receive a suspicious email, forward it to <a href="mailto:help@dug.edu">help@dug.edu</a>.

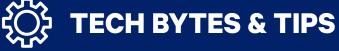

• **Computer labs**: CTS offers nine campus computer labs, including the recently updated Fisher 435 Learning Lab and Union 112 Collaboration Commons, equipped with printers and core software titles. You can also access a virtual computer lab environment using <a href="DOVE">DOVE</a> (Duquesne Online Virtual Environment).

- **Printing**: Each year, you receive a personal printing balance of \$90 that can be used to print to the public printers located across campus. Use <u>Lab Print</u> to submit a print job from a lab computer or personal device, visit the selected printing station and scan a QR code to release your print job.
- **IT support services**: The IT Service Desk provides technical support to the campus community via <u>phone</u>, <u>email</u>, <u>online chat</u>, and the <u>Duquesne</u> <u>Computer Store</u> offers computer repairs and academic pricing.
- We're hiring!: If you enjoy helping people and working with technology, then we have the job for you! <u>Apply online</u> for open positions with our IT Service Desk, Computer Store, IT Communications, Computer Labs, End Point Computing and Networking teams.

### **Follow Us Online!**

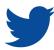

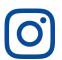

IT Service Desk 2nd Floor Student Union 412.396.4357 (HELP) help@duq.edu

Duquesne University 600 Forbes Ave. Pittsburgh, PA 15282